## 共A214

前方から きょうしょう しゅうしょう しゅうしゅう 後方から

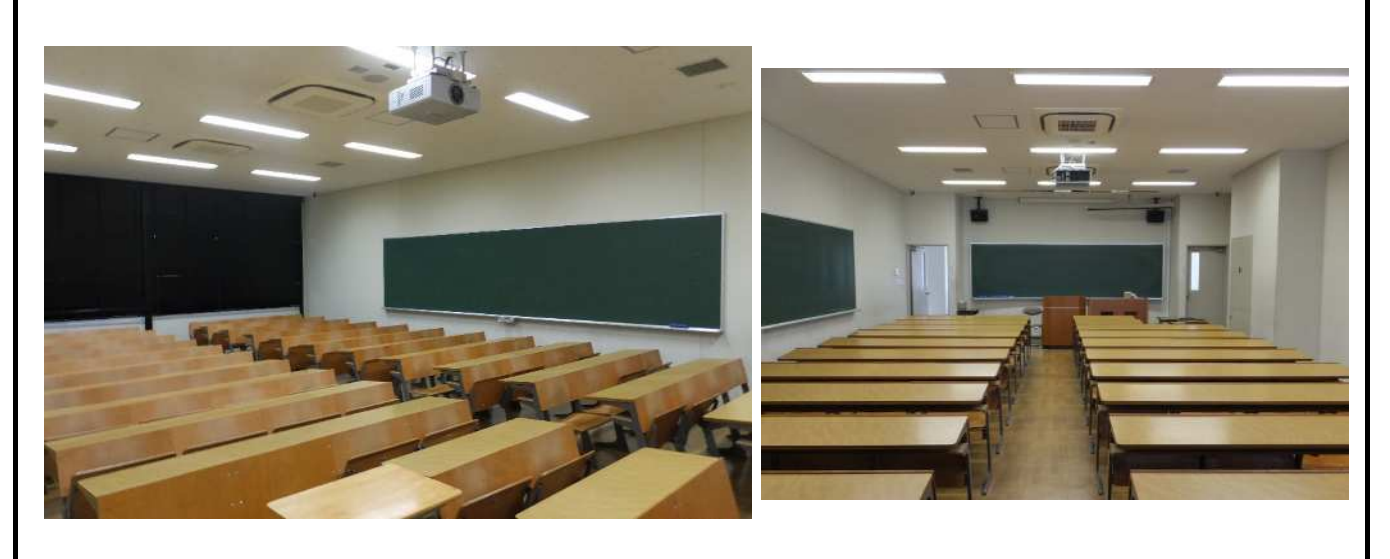

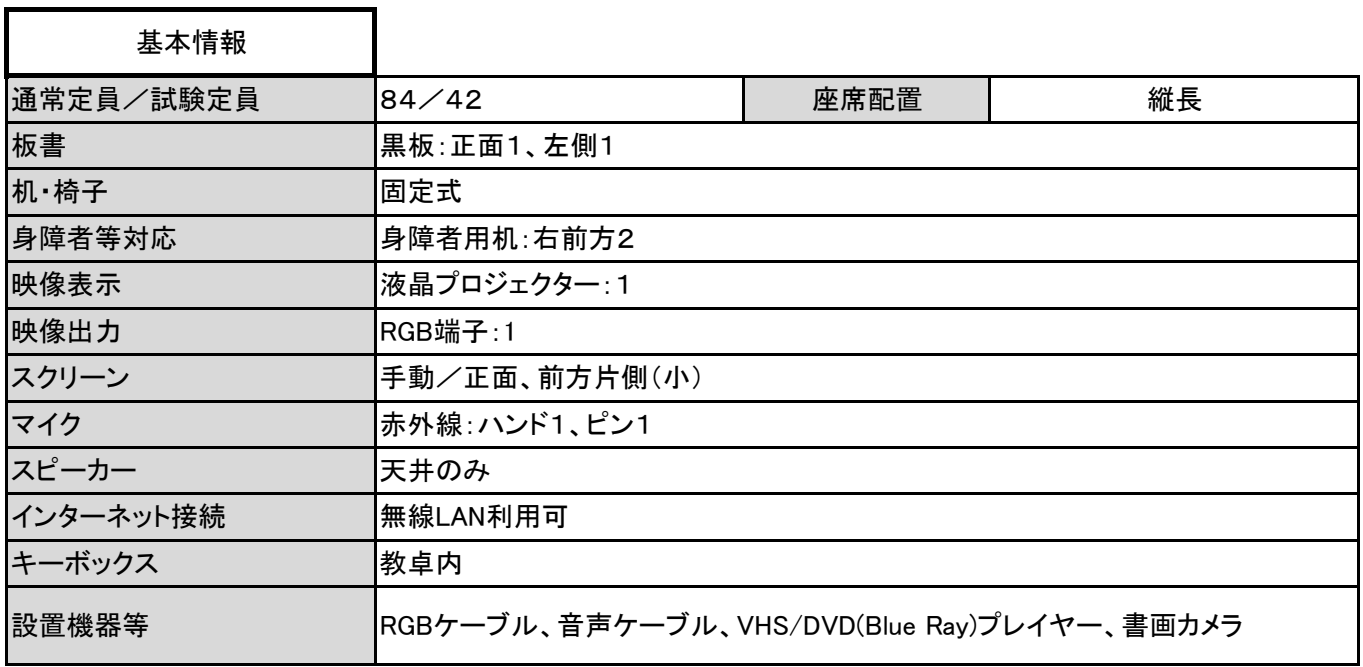

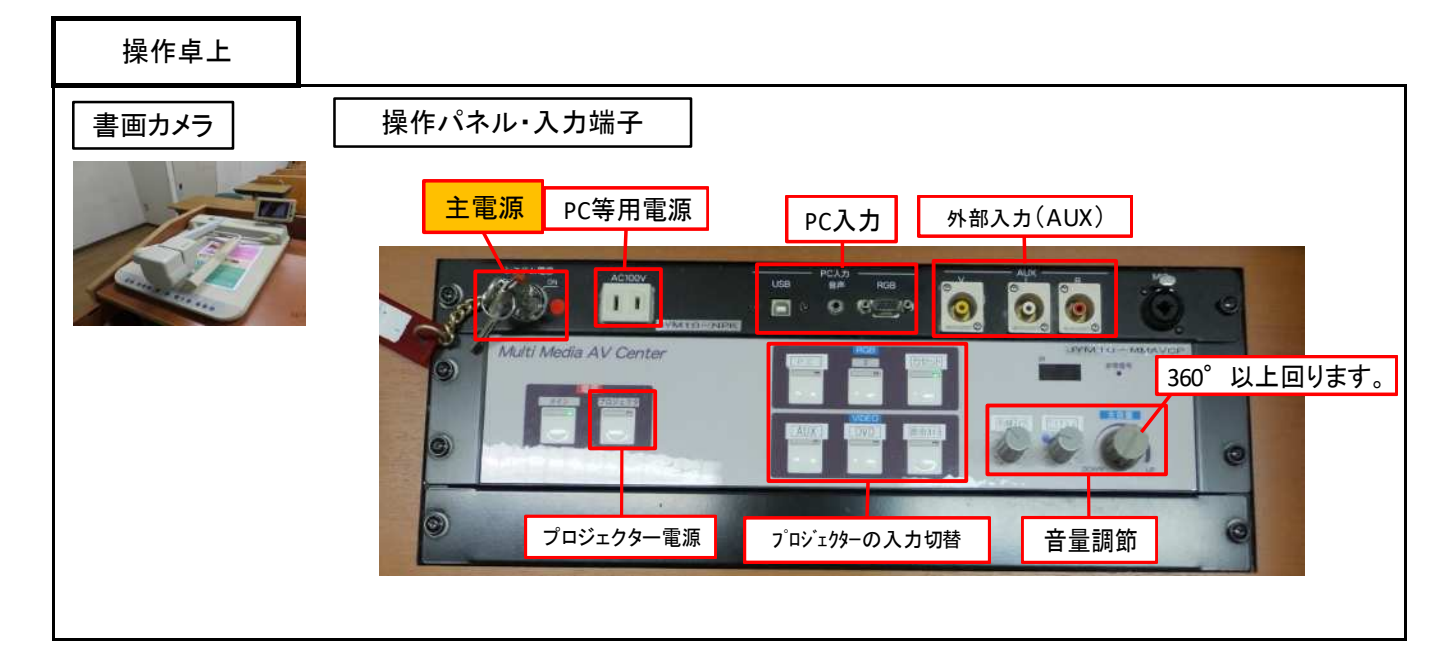

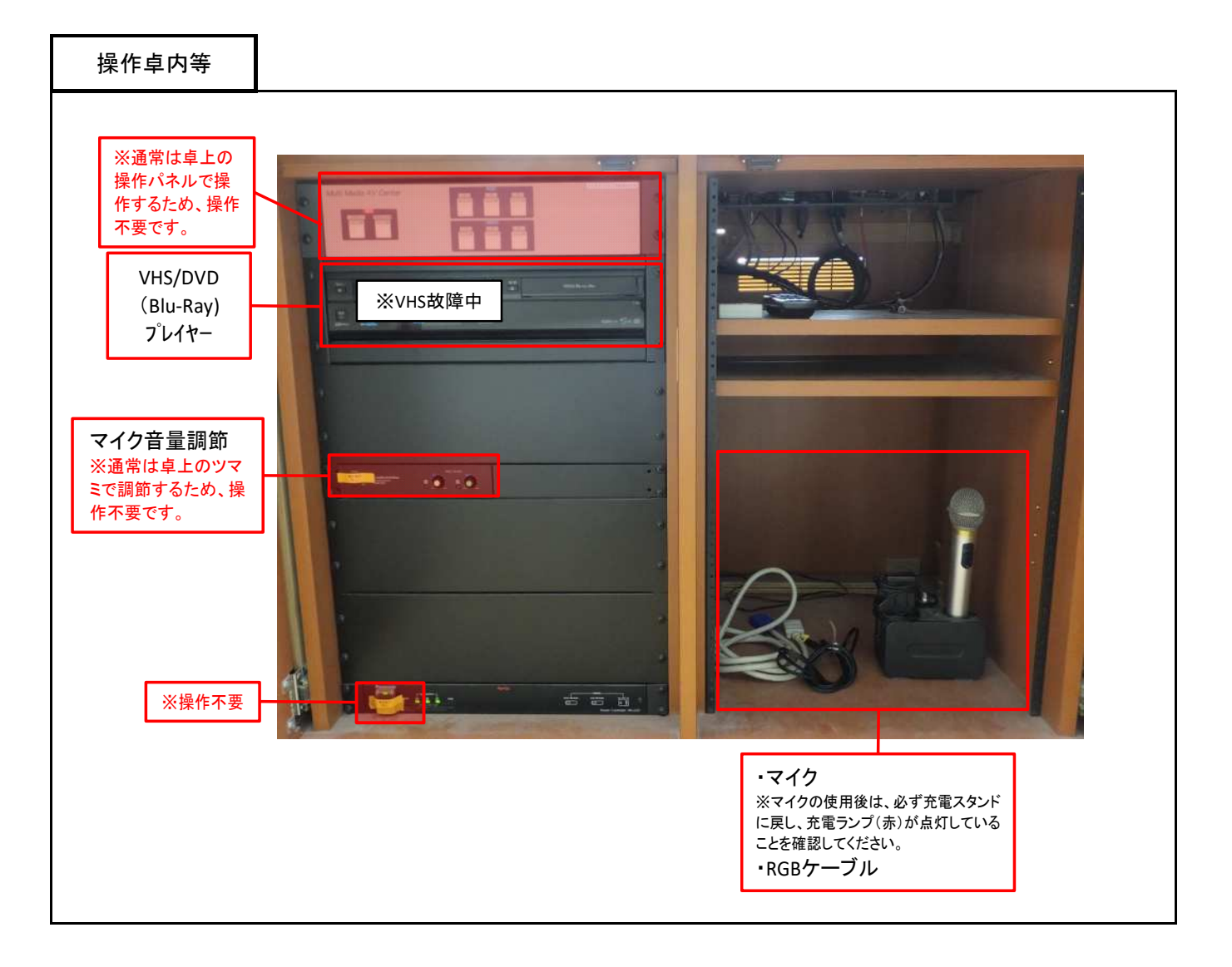

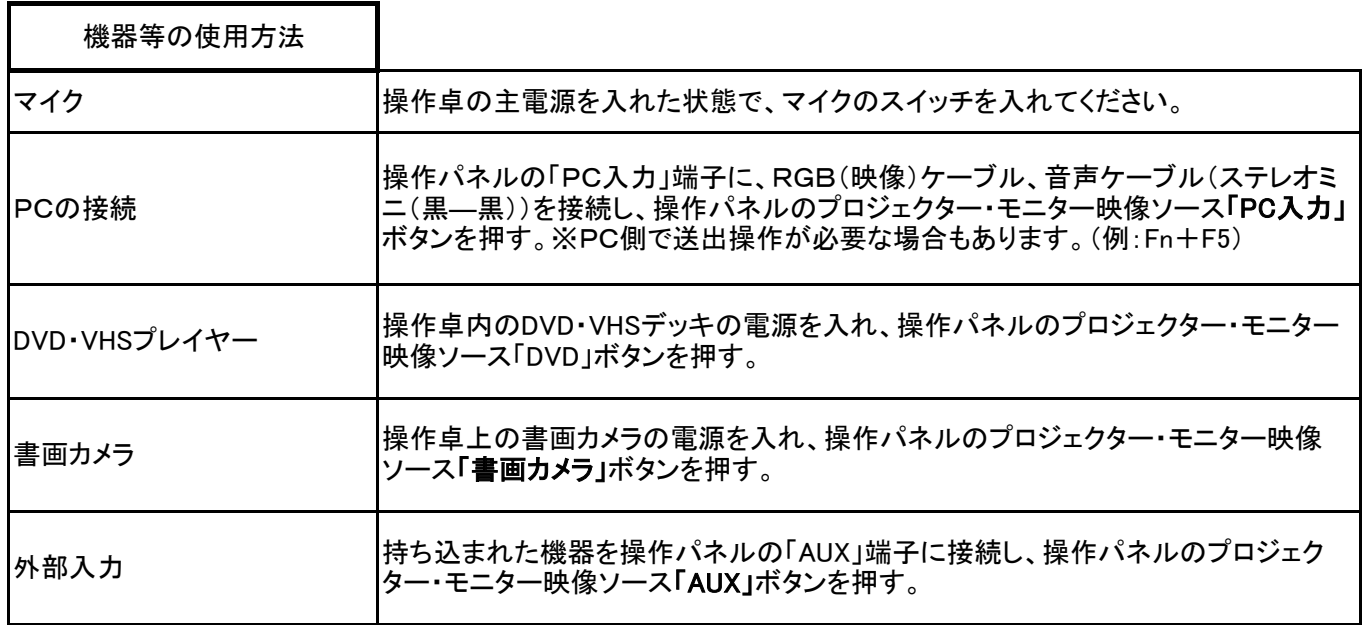